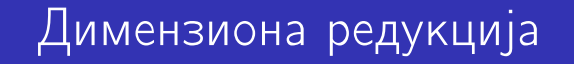

#### 22. oktobar 2022.

K ロ ▶ 《 *日* 》 《 결 》 《 결 》 《 결 》

 $2990$ 

#### <span id="page-1-0"></span>Избор карактеристика

- <sup>1</sup> Jедан од начина за смањење димензионалности
- <sup>2</sup> Елиминациjа редундантних карактеристика
- <sup>3</sup> Елиминациjа ирелевантних карактеристика
- <sup>4</sup> Развиjен jе велики броj техника, поготову за класификациjу
	- <sup>5</sup> Формирање нових атрибута
- <sup>6</sup> Пресликавање у нови простор (нпр. Фуриjеова анализа, таласићи)
- <sup>7</sup> Уводна литература: Pang-Ning Tan, Michael Steinbach, Anuj Karpatne, Vipin Kumar: Introduction to Data Mining, 2nd ed, стр. 76-83, Додатак Б у првом издању књиге**KORKA BRADE KORA**

#### <span id="page-2-0"></span>Димензиона редукција<br>0●0000000000

# Редукциjа помоћу ротациjе оса

#### Основна идеjа

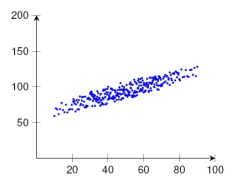

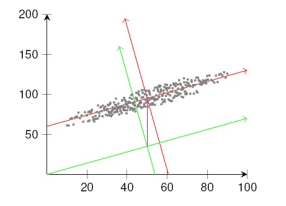

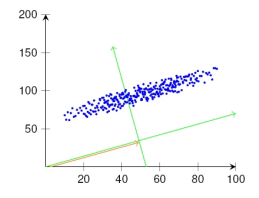

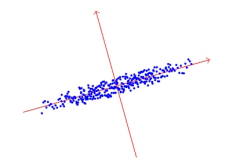

 $\Rightarrow$  $299$ 

# <span id="page-3-0"></span>Редукциjа помоћу ротациjе оса

Аутоматско уклањање координатних оса помоћу ротациjе?

**KORK STRAIN A BAR STRAKER** 

- PCA (Principal Component Analysis)
- SVD (Singular Value Decomposition)

#### <span id="page-4-0"></span>Principal Component Analysis

- Смањење броjа димензиjа података
- Налажење образаца у подацима велике димензионалности
- Визуелизациjа података велике димензионалности

**KORKA BRADE KORA** 

- <span id="page-5-0"></span>Основна идеjа: ротациjа података у систем са осама где jе наjвећи броj вариjанси покривен наjмањим броjем димензиjа
- Нови систем са осама зависи од корелациjе између атрибута

**KORKA BRADE KORA** 

PCA се (наjчешће) примењуjе после одузимања средње вредности од сваке тачке

- <span id="page-6-0"></span> $\bullet$  За матрицу података  $D$  реда  $m \times n$  може да се формира матрица ковариjанси C са елементима  $c_{ij} = cov(d_{*i}, d_{*j})$  $(c_{ii})$ је коваријанса *i*-те и *j*-те колоне података)
- Ковариjанса jе мера како се атрибути мењаjу у пару. Ако је  $i = j$  тада је коваријанса једнака варијанси атрибута
- $\bullet$  Ако се матрица  $D$  претходно припреми тако да је средња вредност сваког од атрибута jеднака 0, тада је  $\mathcal{C} = D^{\,T}D$

<span id="page-7-0"></span>Циљ PCA jе налажење трансформациjе података за коjу важи

- <sup>1</sup> Сваки пар новодобиjених атрибута има ковариjансу 0
- <sup>2</sup> Атрибути су уређени (у опадаjућем редоследу) у односу на величину вариjансе коjа jе покривена од стране атрибута
- <sup>3</sup> Зaхтева се ортогоналност између атрибута, тако да сваки наредни атрибут покрива што jе могуће већи броj преосталих вариjанси

<span id="page-8-0"></span>Трансформациjа се врши употребом сопствених вредности матрице ковариjанси. Нека су

- $\Omega$   $\lambda_i$  (ненегативне) сопствене вредности од C уређене у редоследу  $\lambda_1 > \lambda_2 > ... \lambda_{m-1} > \lambda_m$
- $2 \quad U = [u_1, ..., u_n]$  матрица сопствених вектора од С уређена тако да i-ти вектор одговара i-тоj наjвећоj сопственоj вредности
- $\bullet$  Нека је матрица  $D$  претходно припремљена тако да је средња вредност сваког од атрибута jеднака 0

<span id="page-9-0"></span>Тада важи:

- $\textbf{1} \hspace{.1cm}$  матрица  $D' = D U$  је тражена трансформација матрице података
- <sup>2</sup> нови атрибут jе линеарна комбинациjа старих атрибута; тежина линеарне комбинациjе i-тог атрибута су компоненте i-тог сопственог вектора
- $\overline{\mathbf{3}}$  варијанса новог *i*-тог атрибута је  $\lambda_i$ ; збир варијанси оригиналних jе jеднак збиру вариjанси нових атрибута
- <sup>4</sup> нови атрибути се називаjу главне компоненте ; први нови атрибут jе прва главна компонента, итд.

<span id="page-10-0"></span>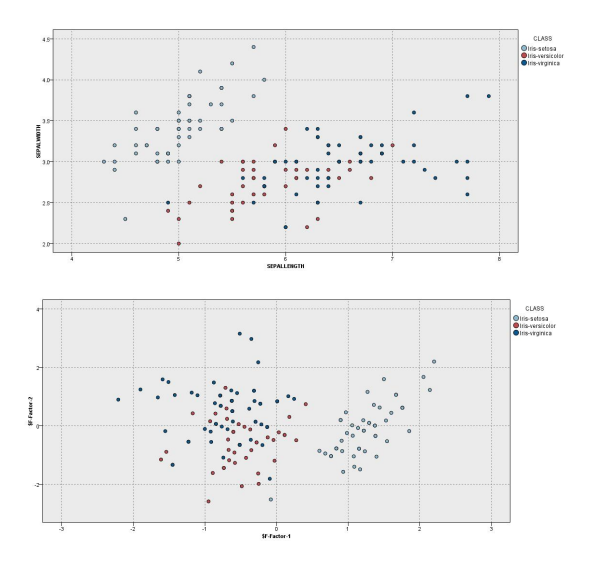

 $\mathbf{A} \equiv \mathbf{A} + \mathbf{A} + \mathbf{B} + \mathbf{A} + \mathbf{B} + \mathbf{A} + \mathbf{B} + \mathbf{A} + \mathbf{B} + \mathbf{A} + \mathbf{B} + \mathbf{A} + \mathbf{B} + \mathbf{A} + \mathbf{B} + \mathbf{A} + \mathbf{B} + \mathbf{A} + \mathbf{B} + \mathbf{A} + \mathbf{B} + \mathbf{A} + \mathbf{B} + \mathbf{A} + \mathbf{B} + \mathbf{A} + \mathbf{B} + \mathbf{A} + \mathbf{B} + \mathbf{A} + \math$  $\eta$ an

#### <span id="page-11-0"></span>Димензиона редукциjа - литература

Литература:

- <sup>1</sup> Abdi H., Williams L. Principal Component Analysis
- <sup>2</sup> Shlens J. A tutorial on Principal Component Analysis (2005)
- <sup>3</sup> B.K. Tripathy, Anveshrithaa Sundareswaran etc. Unsupervised Learning Approaches for Dimensionality Reduction and Data Visualization
- <sup>4</sup> Yang, Xin-She Introduction to algorithms for data mining and machine learning (стр. 98-115)
- M. Garzon et al. Dimensionality reduction in data science
- <sup>6</sup> V. Bolón-Canedo, N. Sánchez-Maroño, A. Alonso-Betanzos -Feature selection for high-dimensional data

**KORKA BRADE KORA** 

#### <span id="page-12-0"></span>Softver

- Python sklearn
- o R
- **O** Matlab
- **O** SPSS Modeler
- **O** SETDIR

(https://setdir.engineering.iastate.edu/doku.php?id=download), A\_software\_framework\_for\_data\_dimensionality\_reduction Test:

 $\therefore$  Windows  $\setminus$  setdr -num objects 200 -higher dim 3 -inputfile d:/ip2/SETDIR\_1.7.04\_user/workspace/Arc200.dat

- **•** Matlab Toolbox for Dimensionality Reduction (https://lvdmaaten.github.io/drtoolbox/)
- **O** dimRed: A Framework for Dimensionality Reduction (https://cran.r-project.org/web/packages/dimRed/ vignettes/dimensionality-reduction.pdf)  $\longleftrightarrow$   $\overline{\ }$   $\longleftrightarrow$   $\overline{\ }$   $\longrightarrow$   $\overline{\ }$   $\longrightarrow$   $\overline{z}$   $\longrightarrow$   $\in$   $\rightarrow$   $\in$   $\rightarrow$   $\in$